# **Table of Contents**

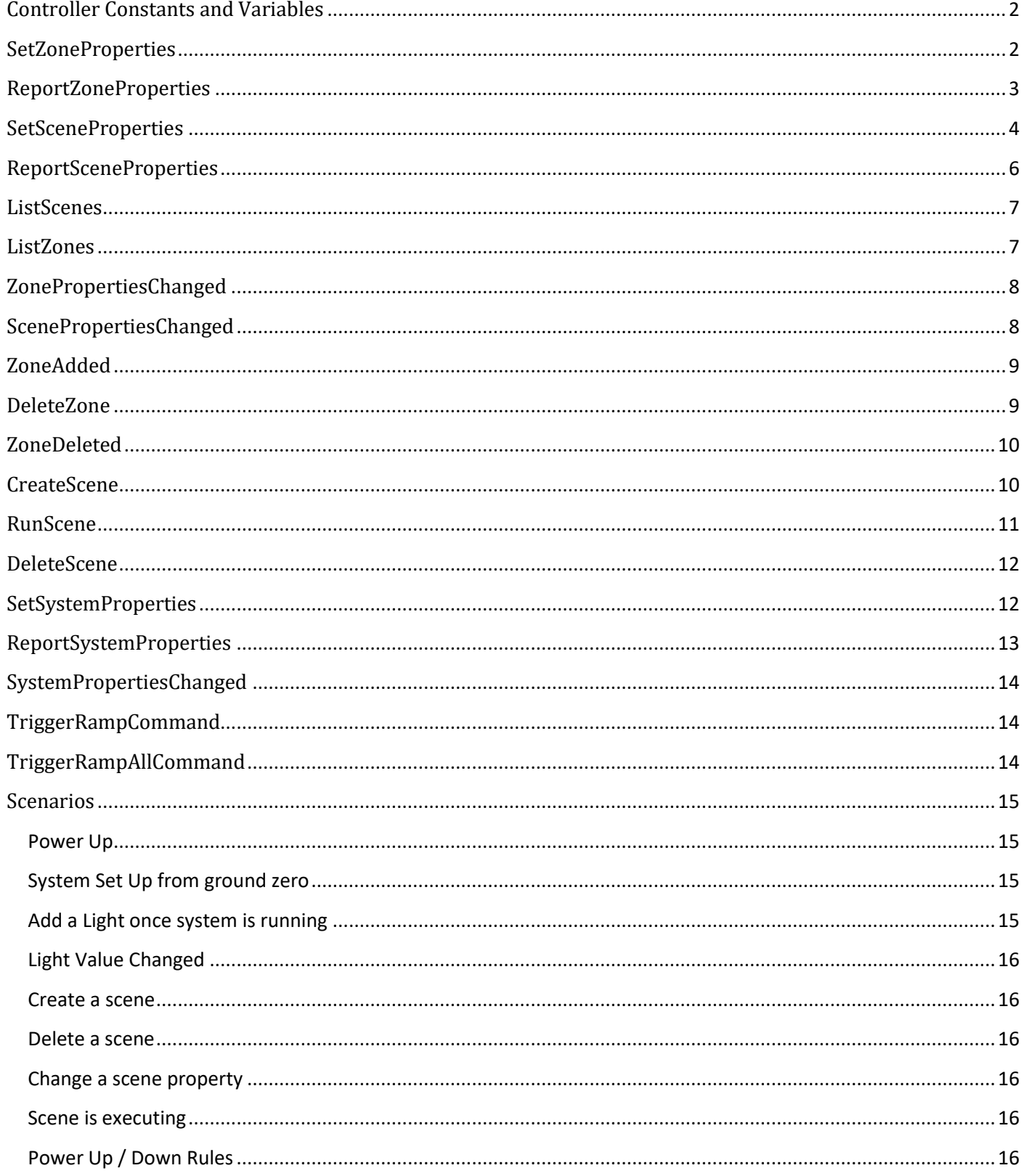

# <span id="page-1-0"></span>**Controller Constants and Variables**

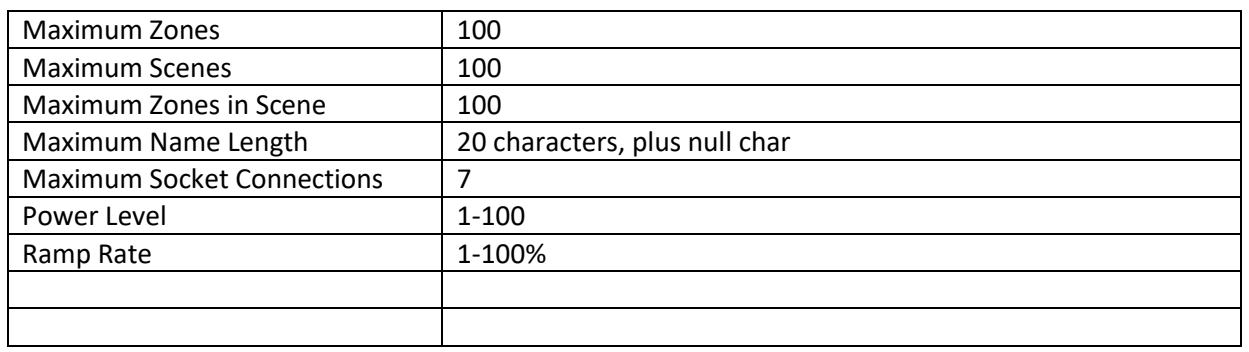

# <span id="page-1-1"></span>**SetZoneProperties**

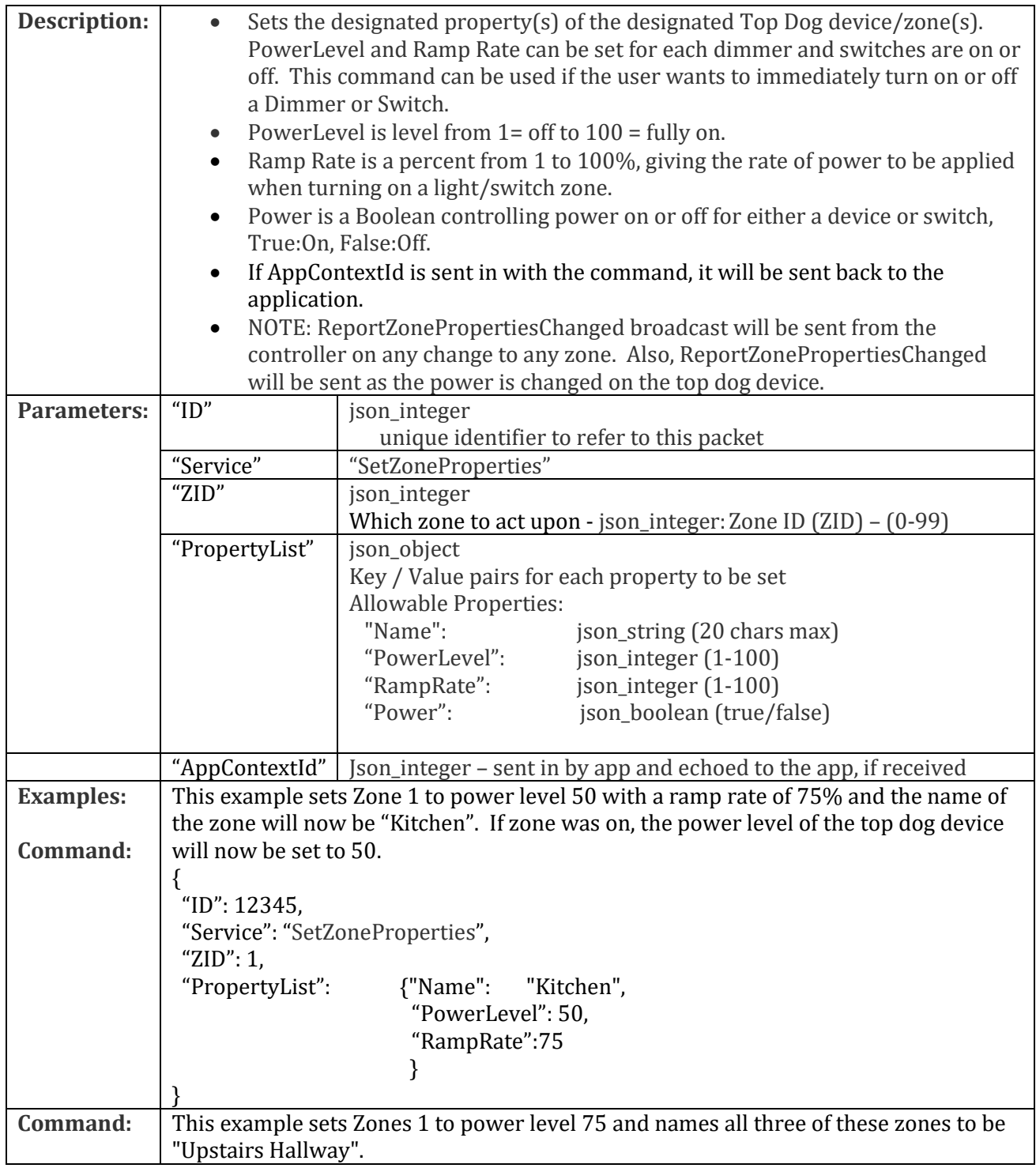

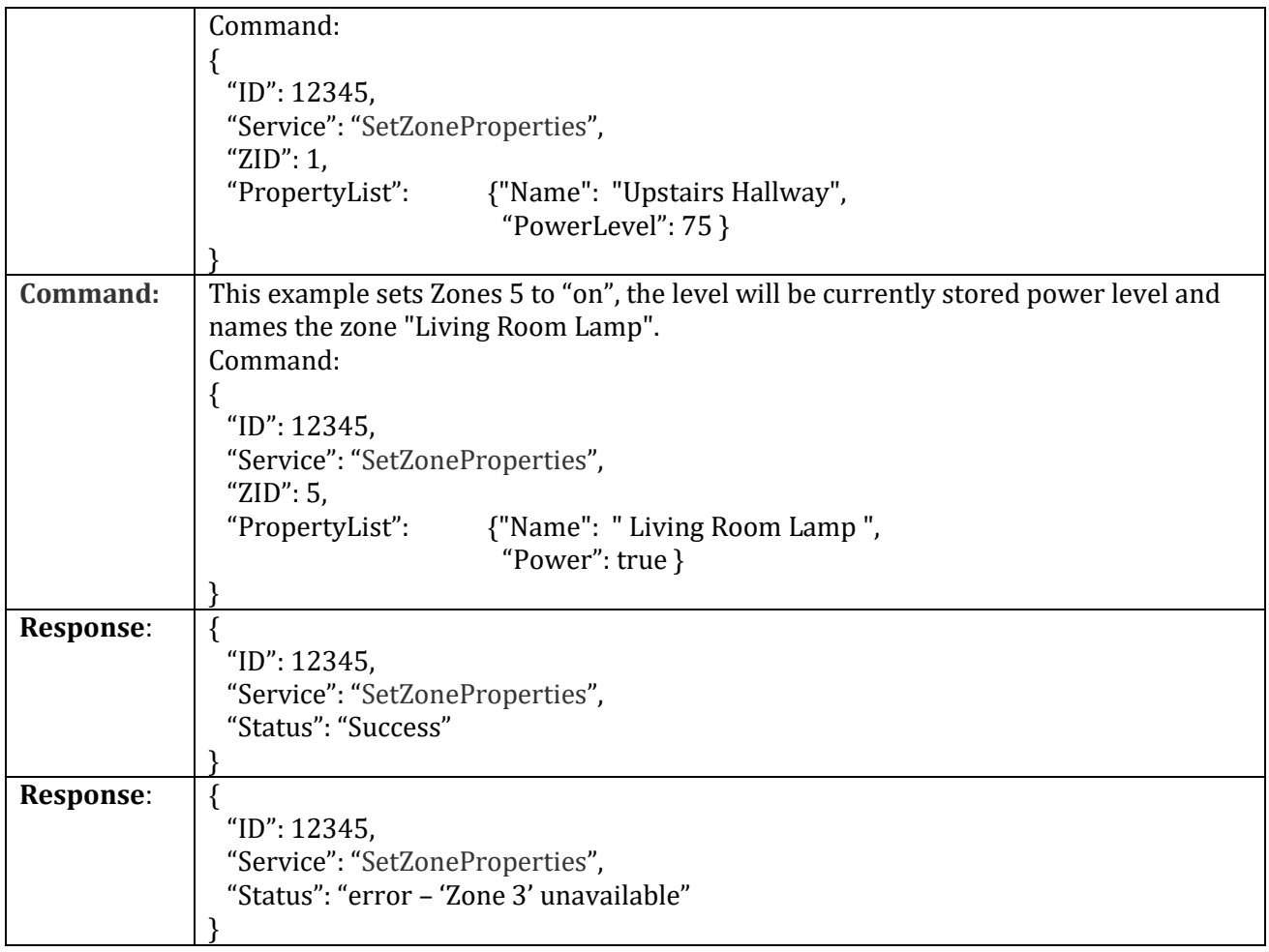

# <span id="page-2-0"></span>**ReportZoneProperties**

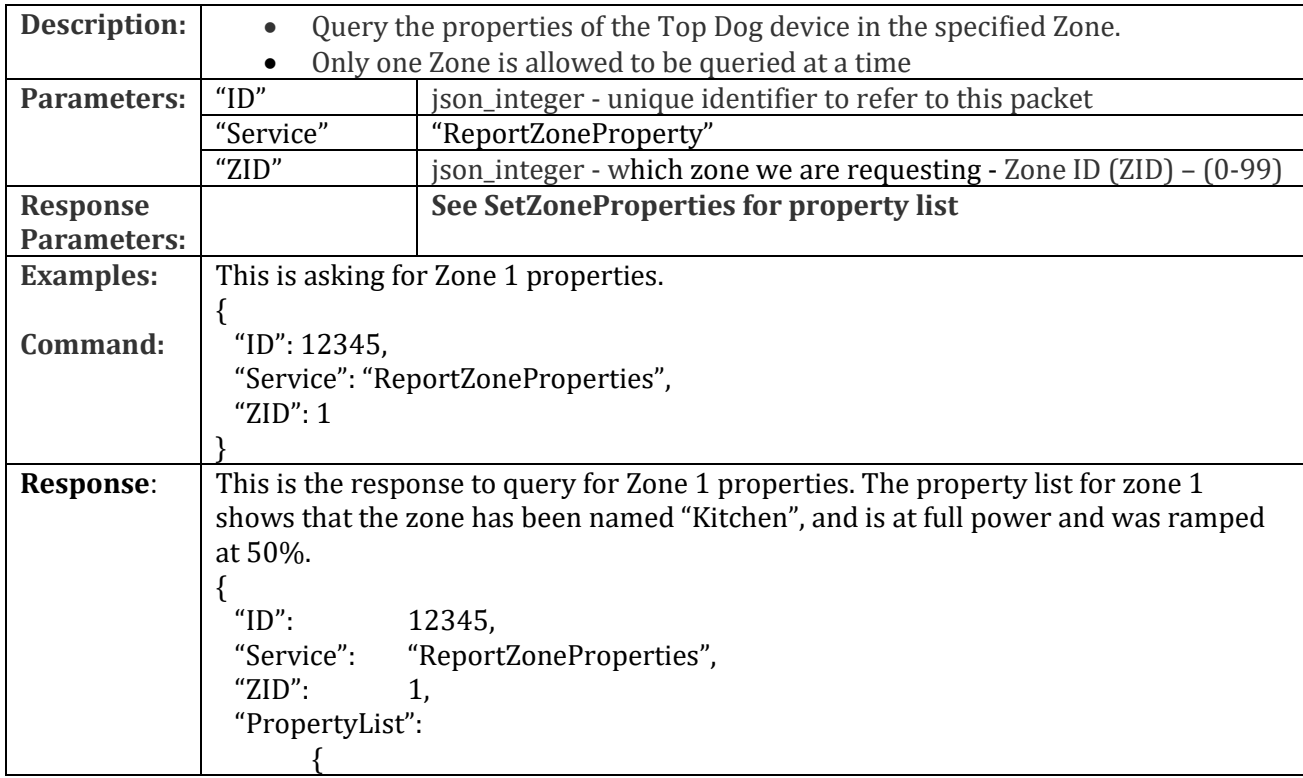

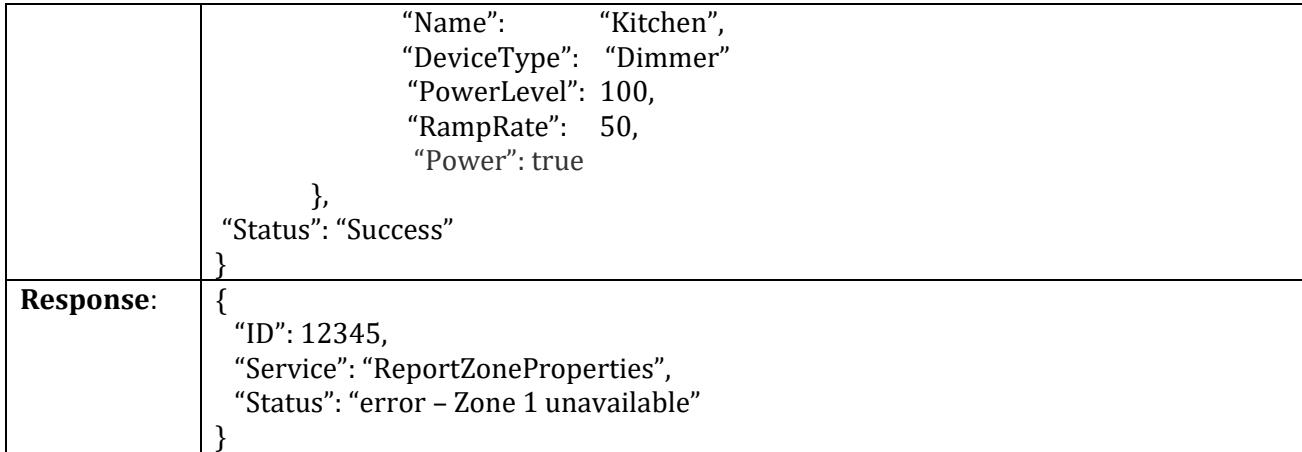

# <span id="page-3-0"></span>**SetSceneProperties**

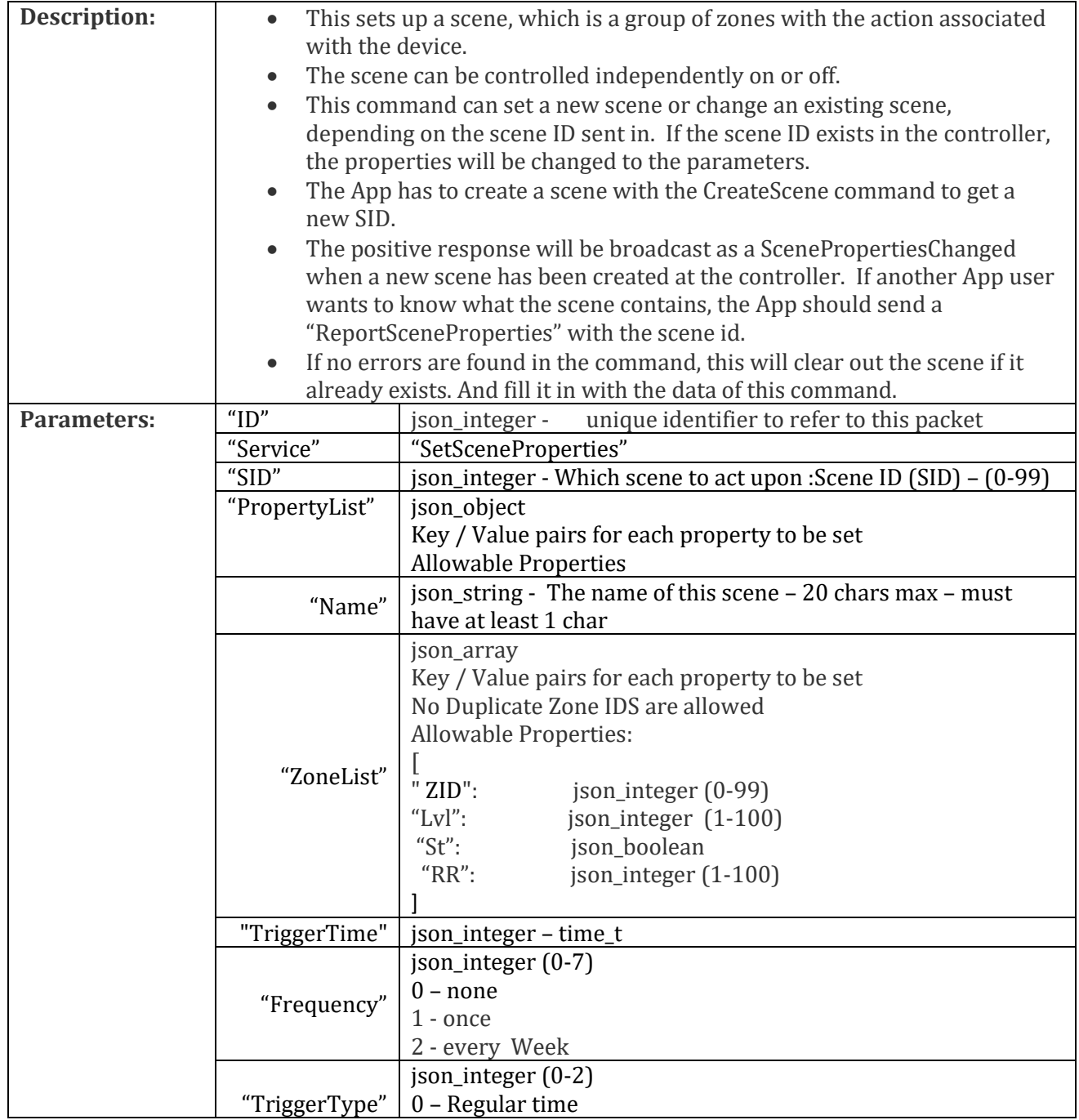

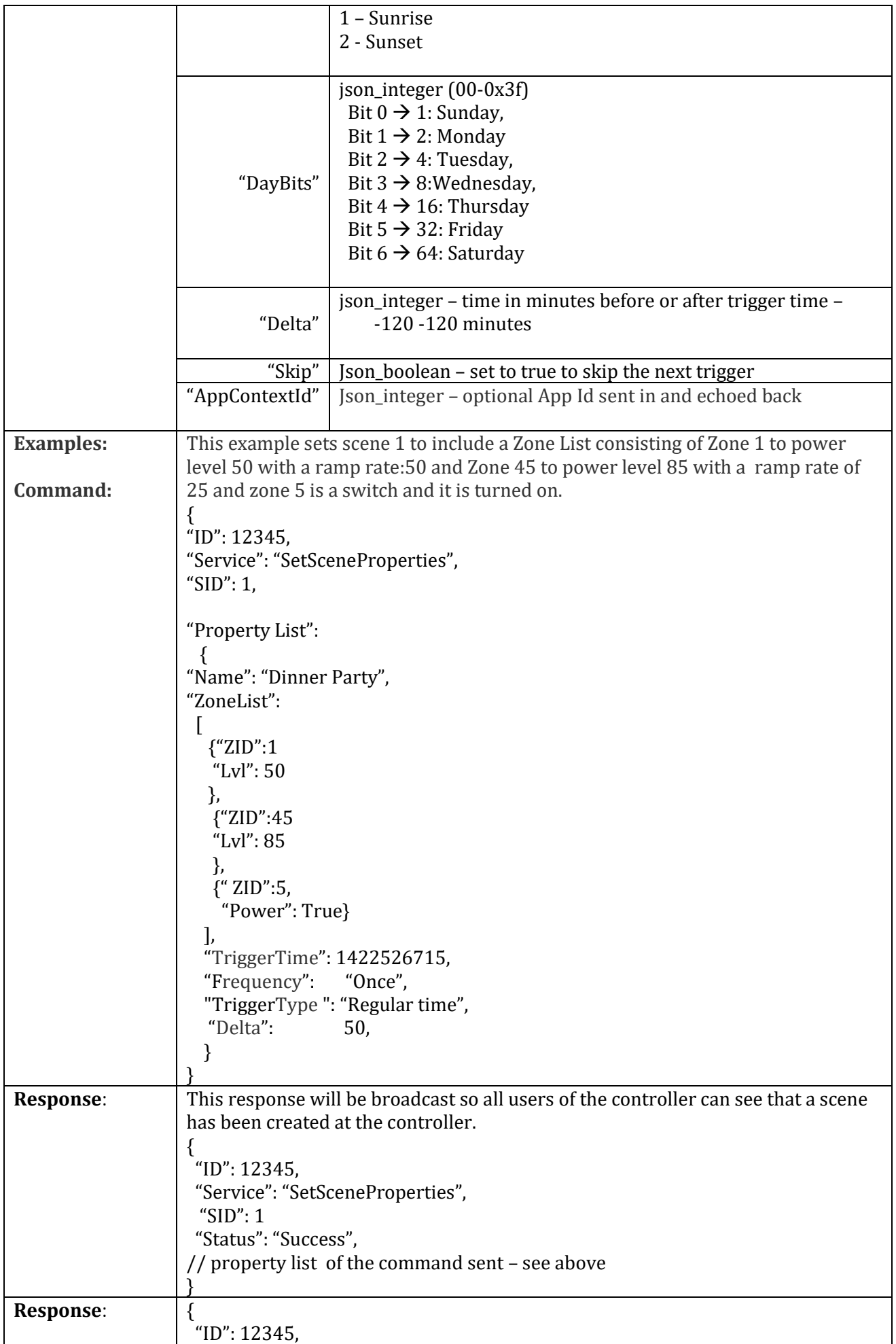

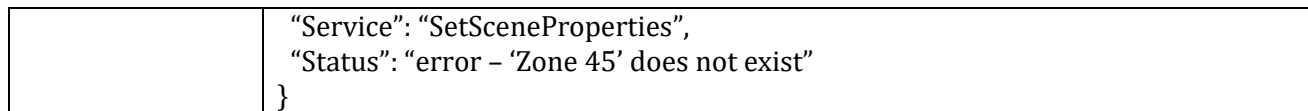

# <span id="page-5-0"></span>**ReportSceneProperties**

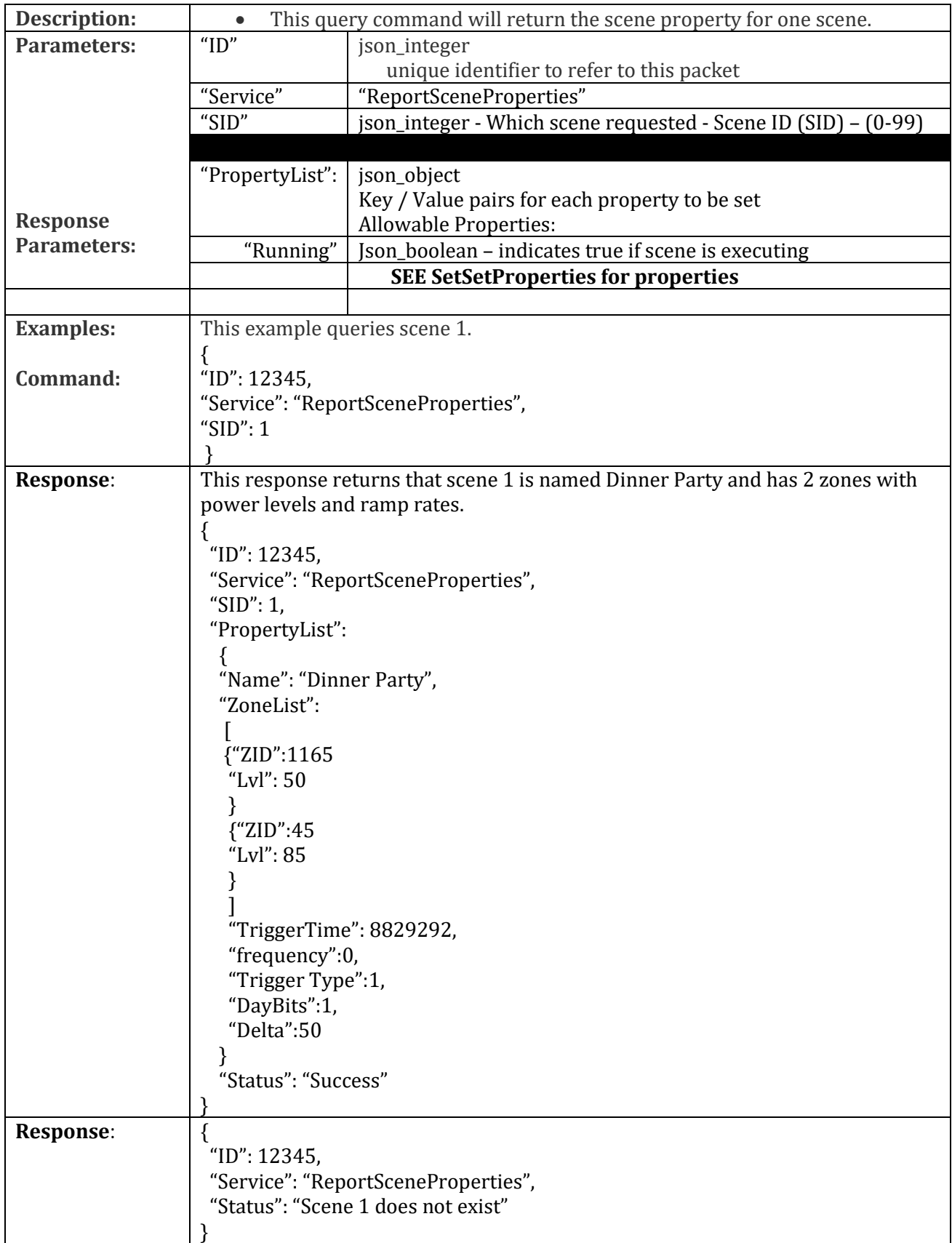

## <span id="page-6-0"></span>**ListScenes**

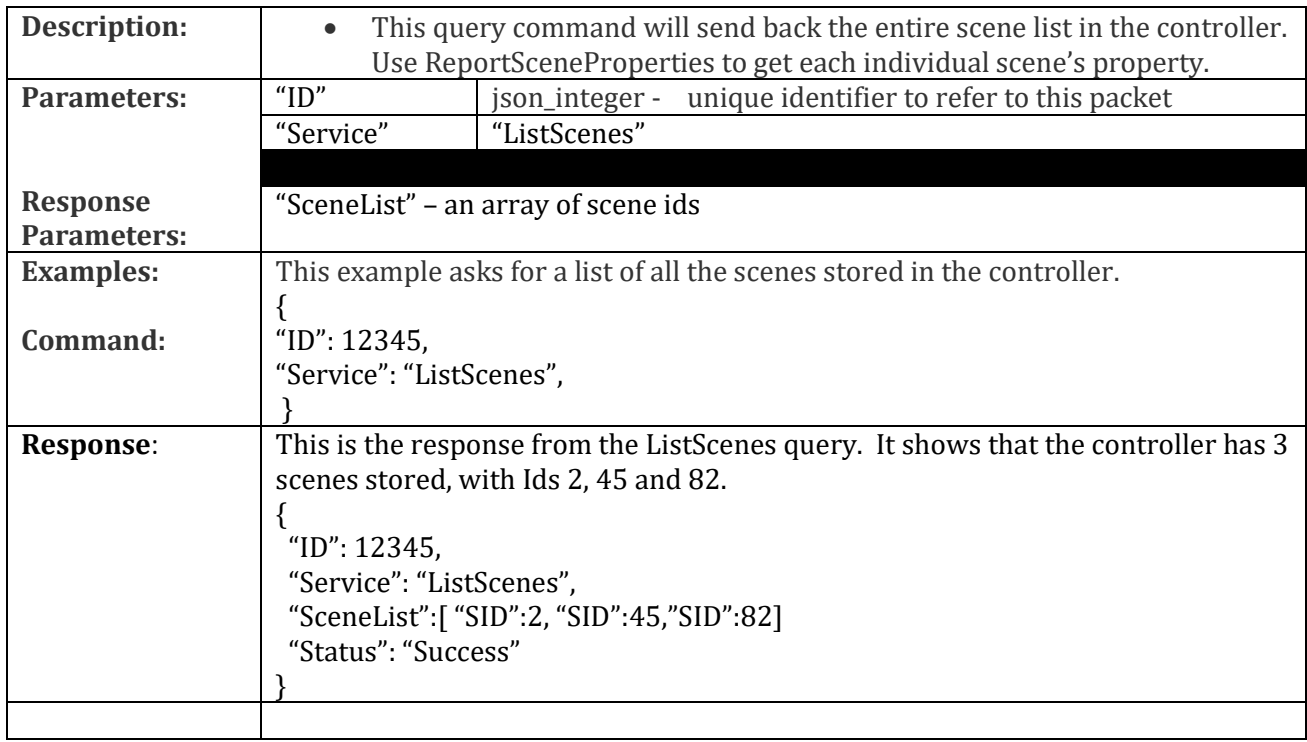

## <span id="page-6-1"></span>**ListZones**

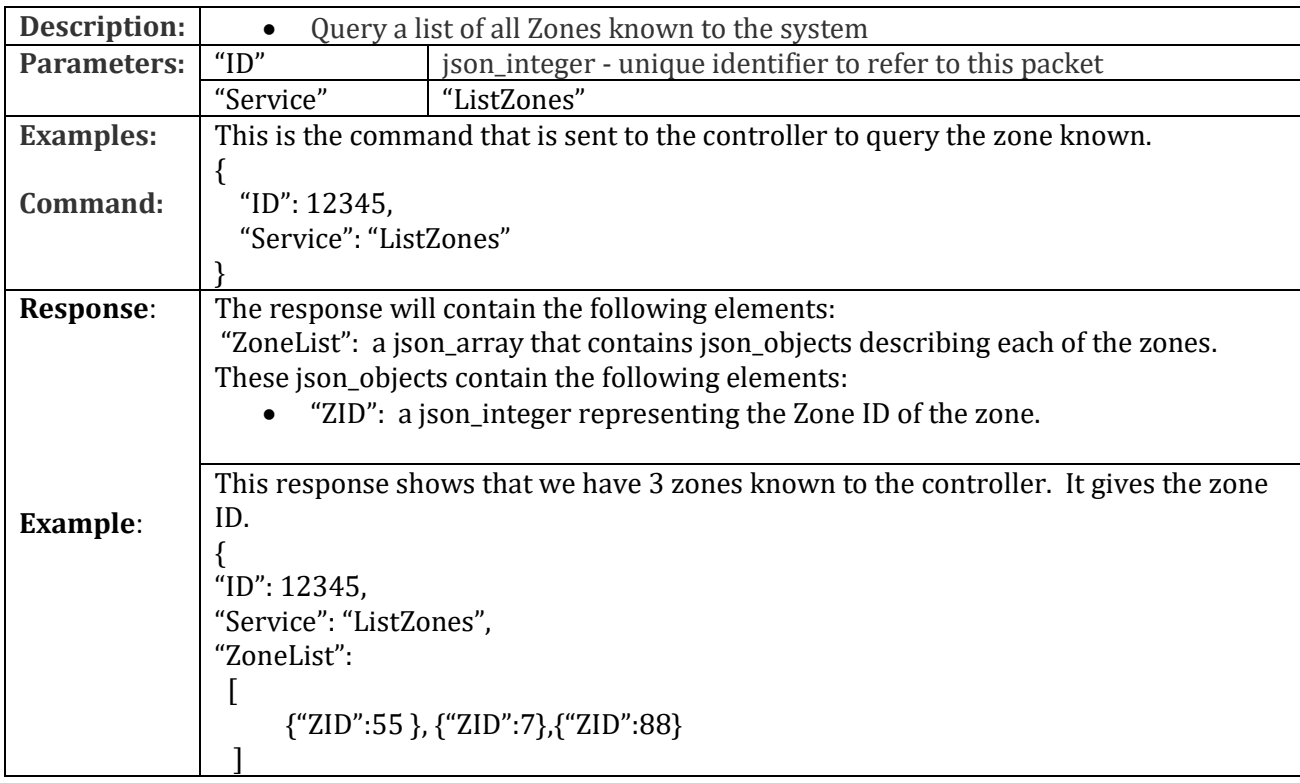

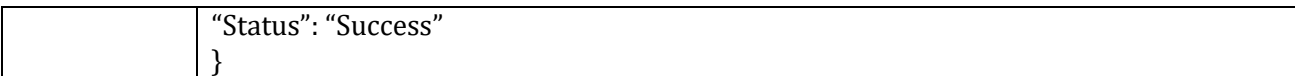

# <span id="page-7-0"></span>**ZonePropertiesChanged**

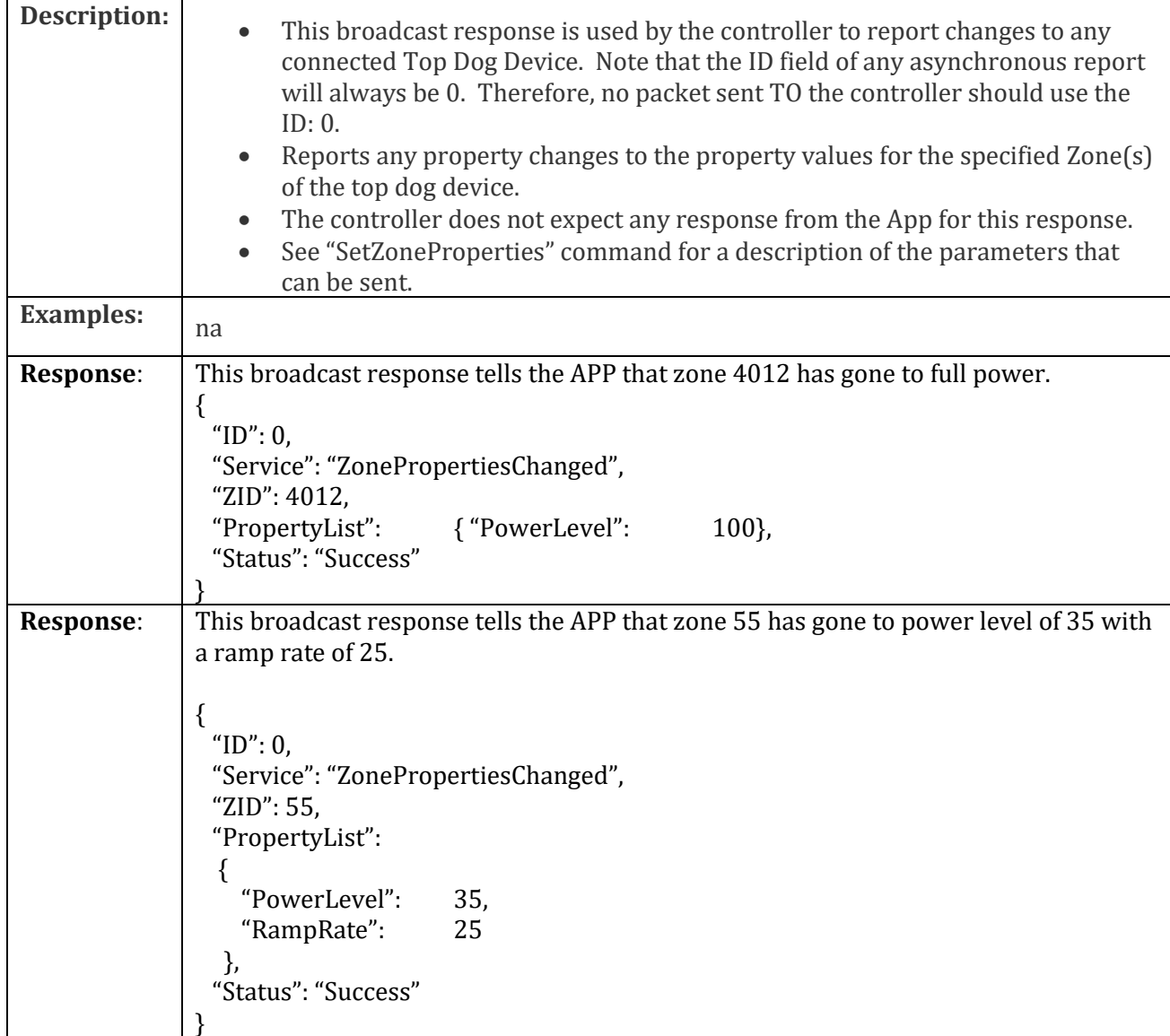

## <span id="page-7-1"></span>**ScenePropertiesChanged**

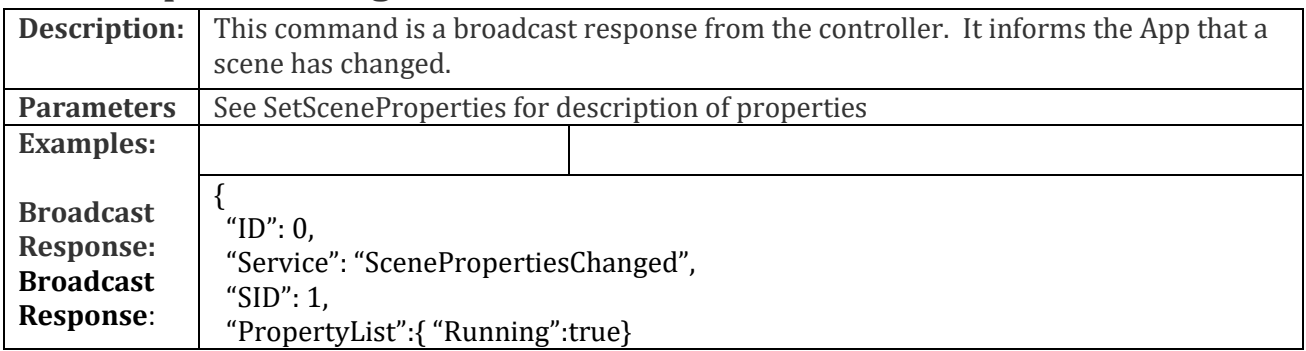

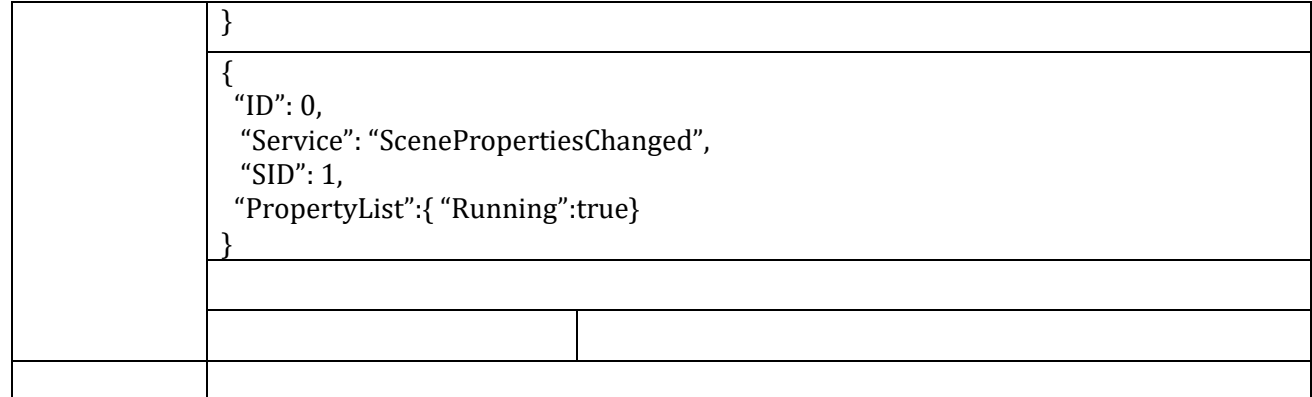

# <span id="page-8-0"></span>**ZoneAdded**

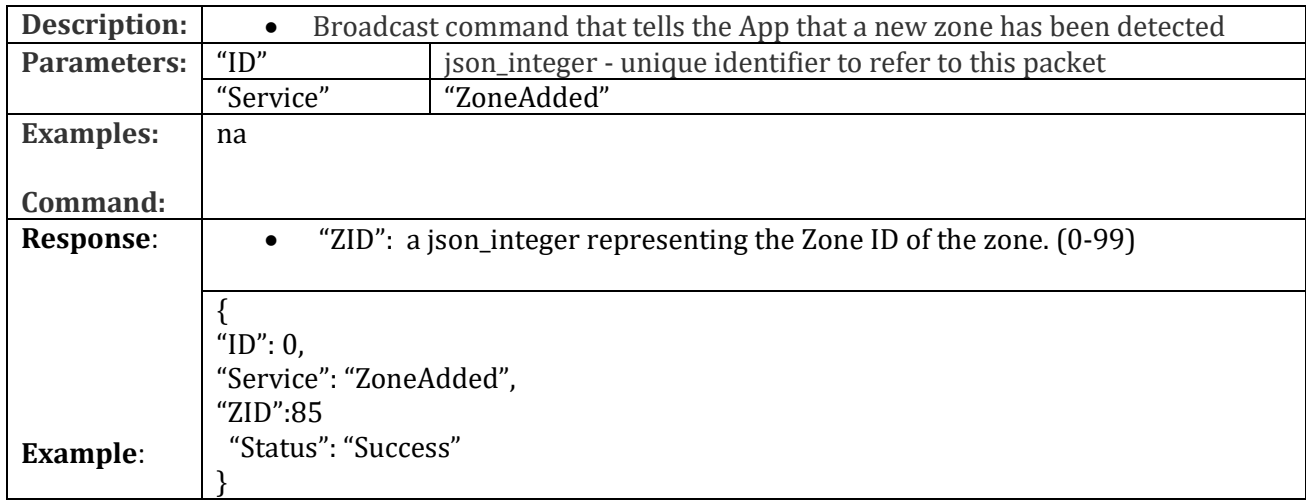

# <span id="page-8-1"></span>**DeleteZone**

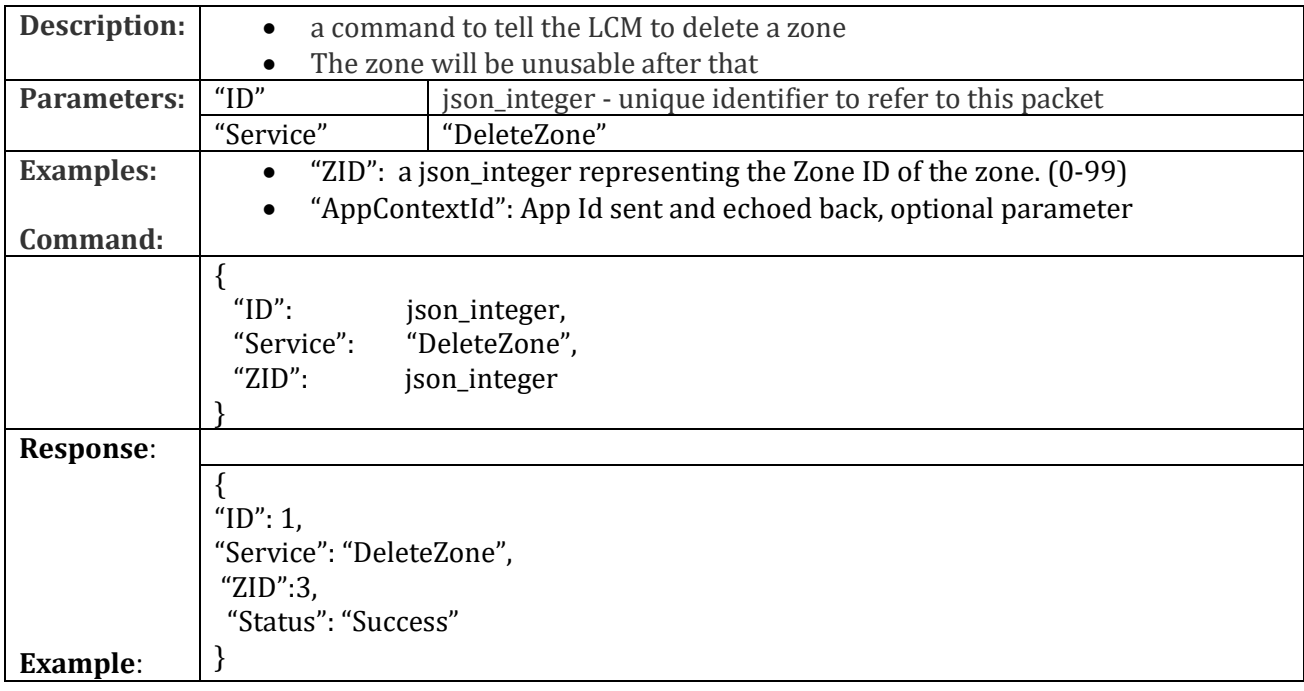

# <span id="page-9-0"></span>**ZoneDeleted**

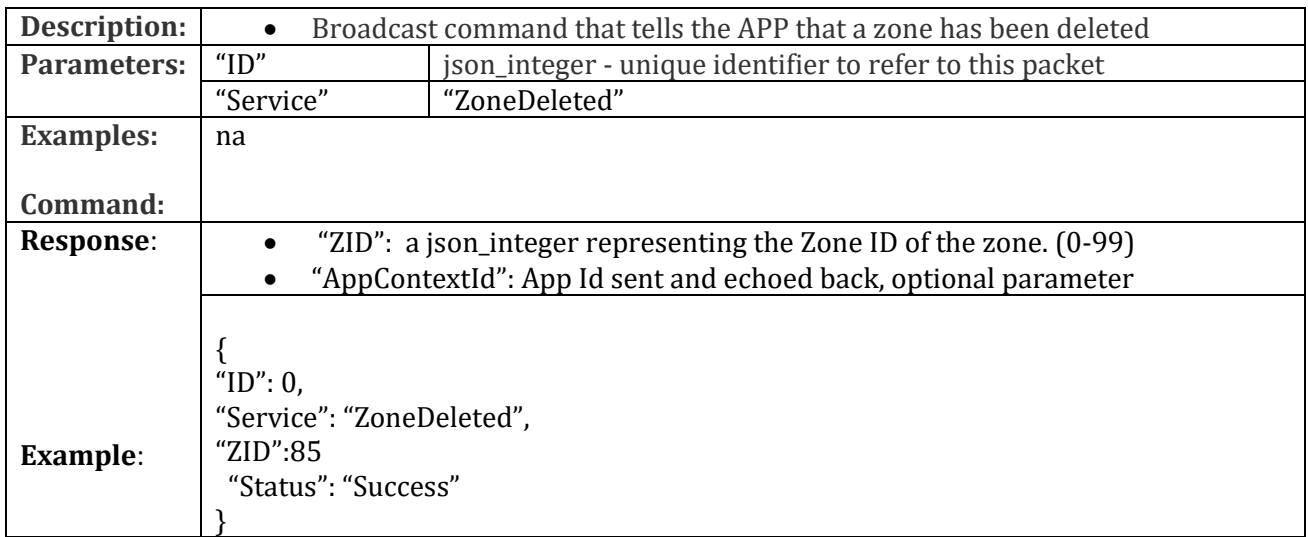

### <span id="page-9-1"></span>**CreateScene**

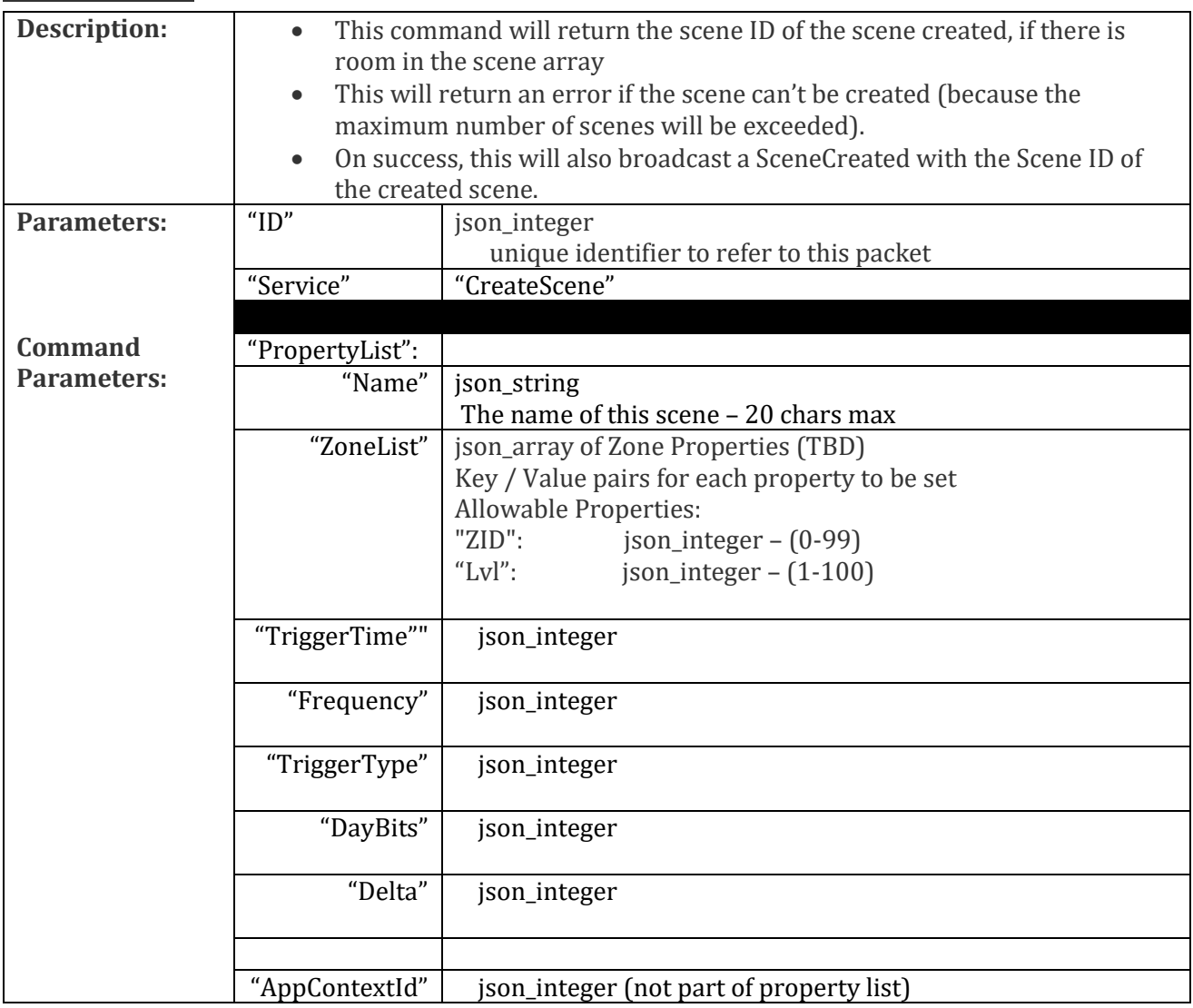

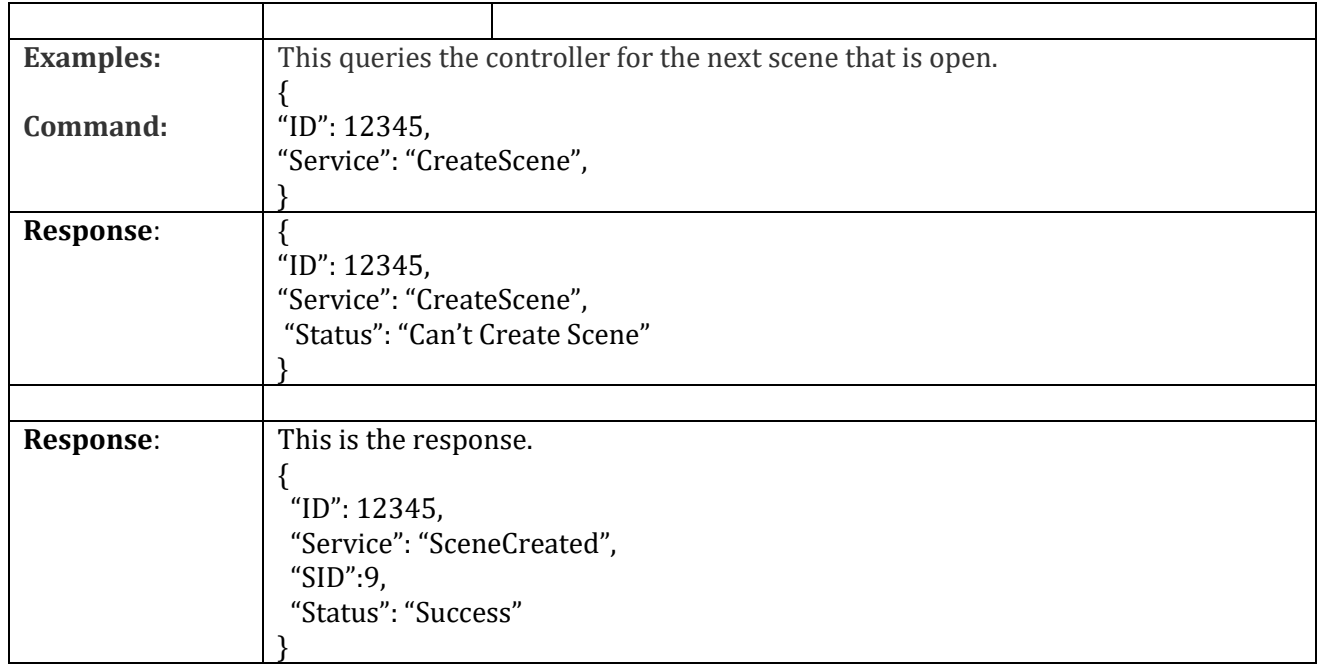

### <span id="page-10-0"></span>**RunScene**

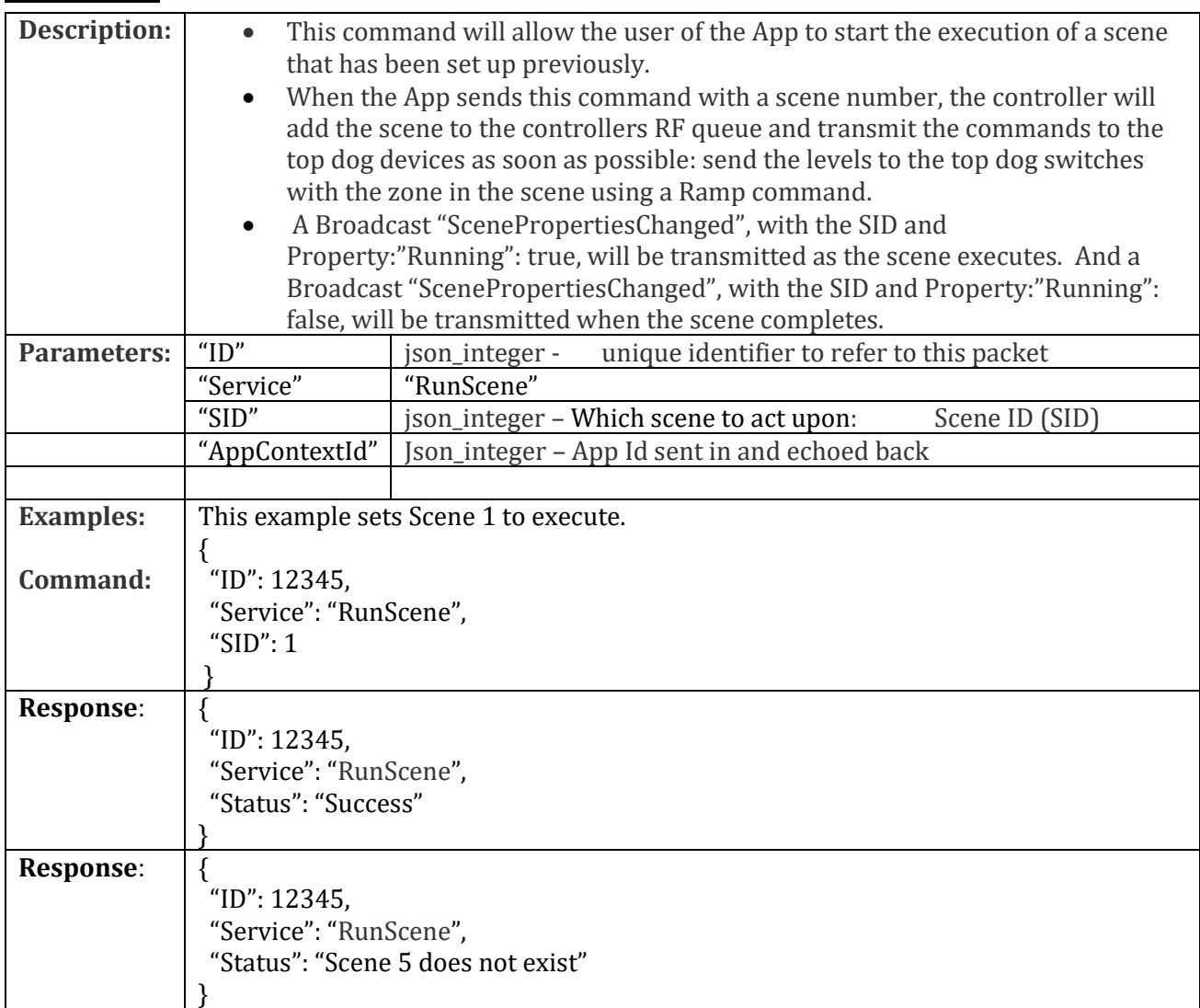

# <span id="page-11-0"></span>**DeleteScene**

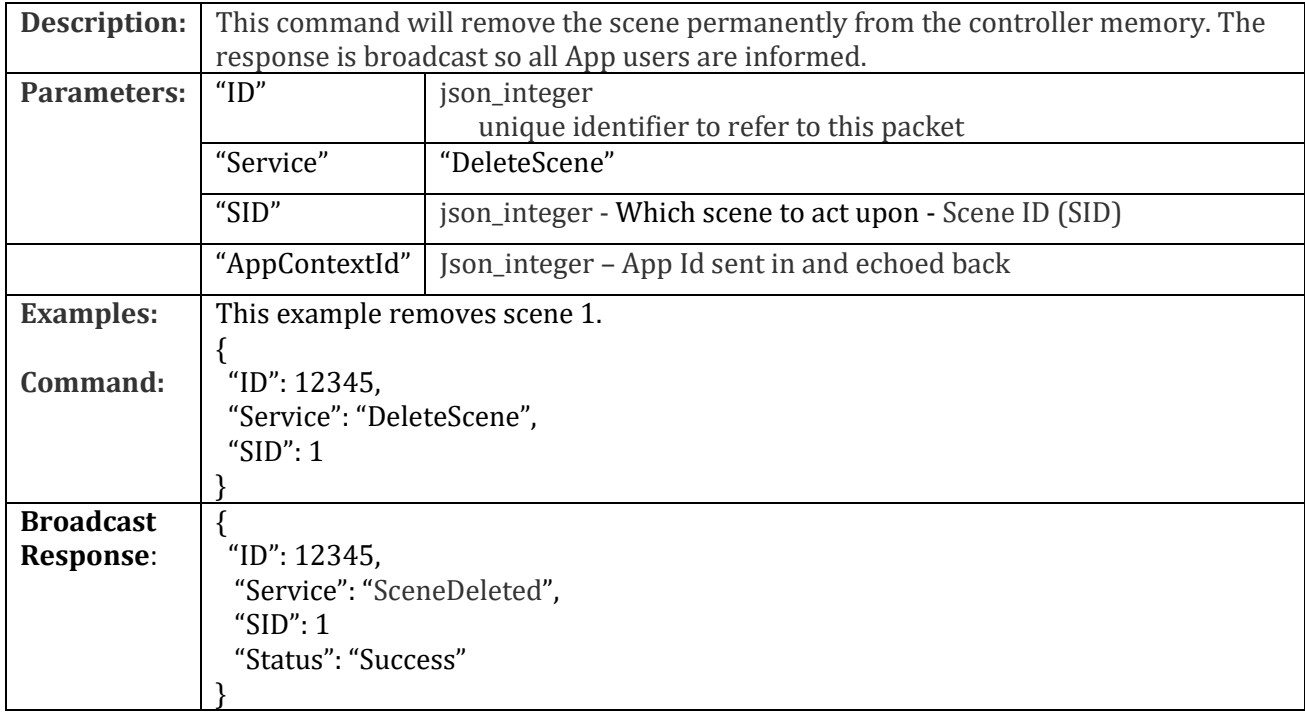

# <span id="page-11-1"></span>**SetSystemProperties**

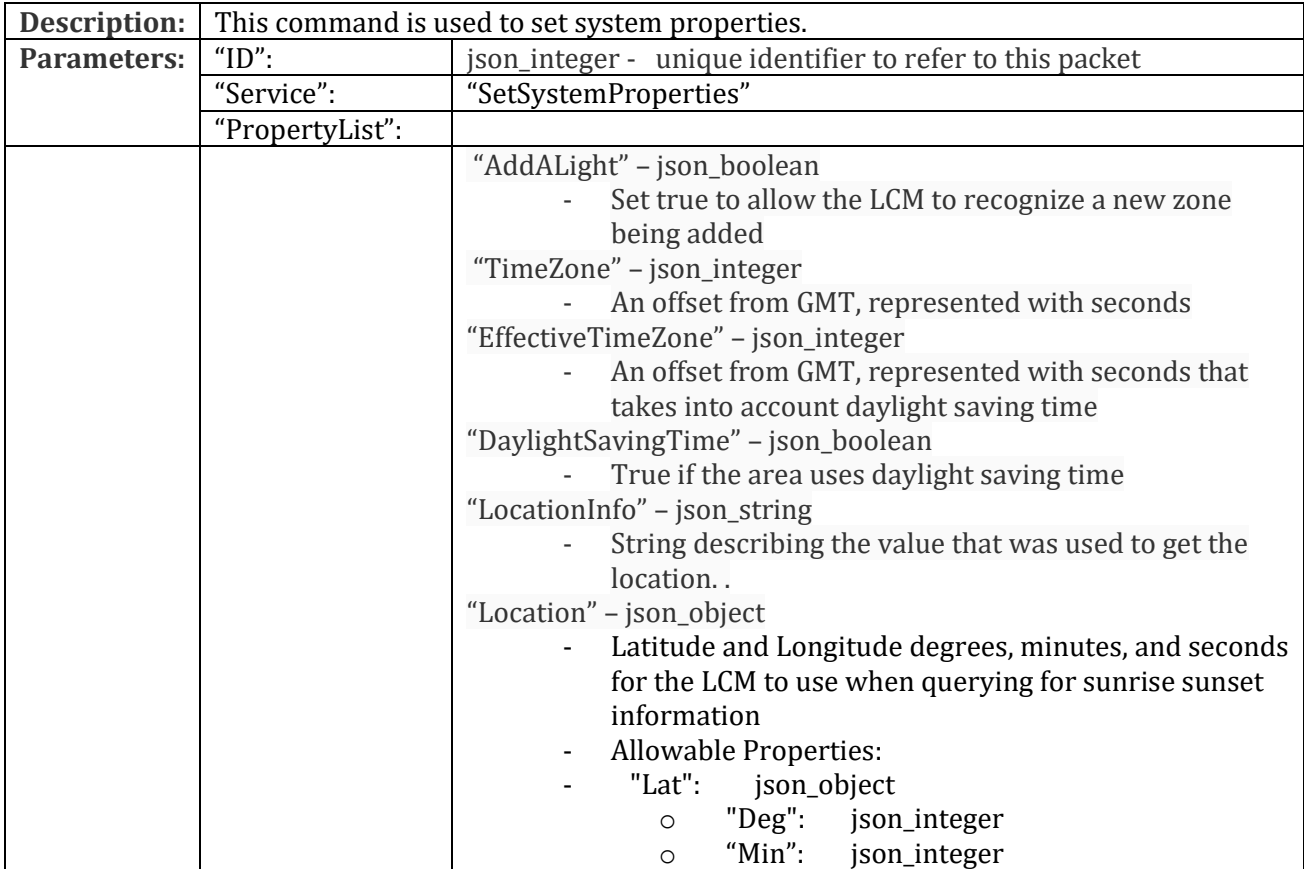

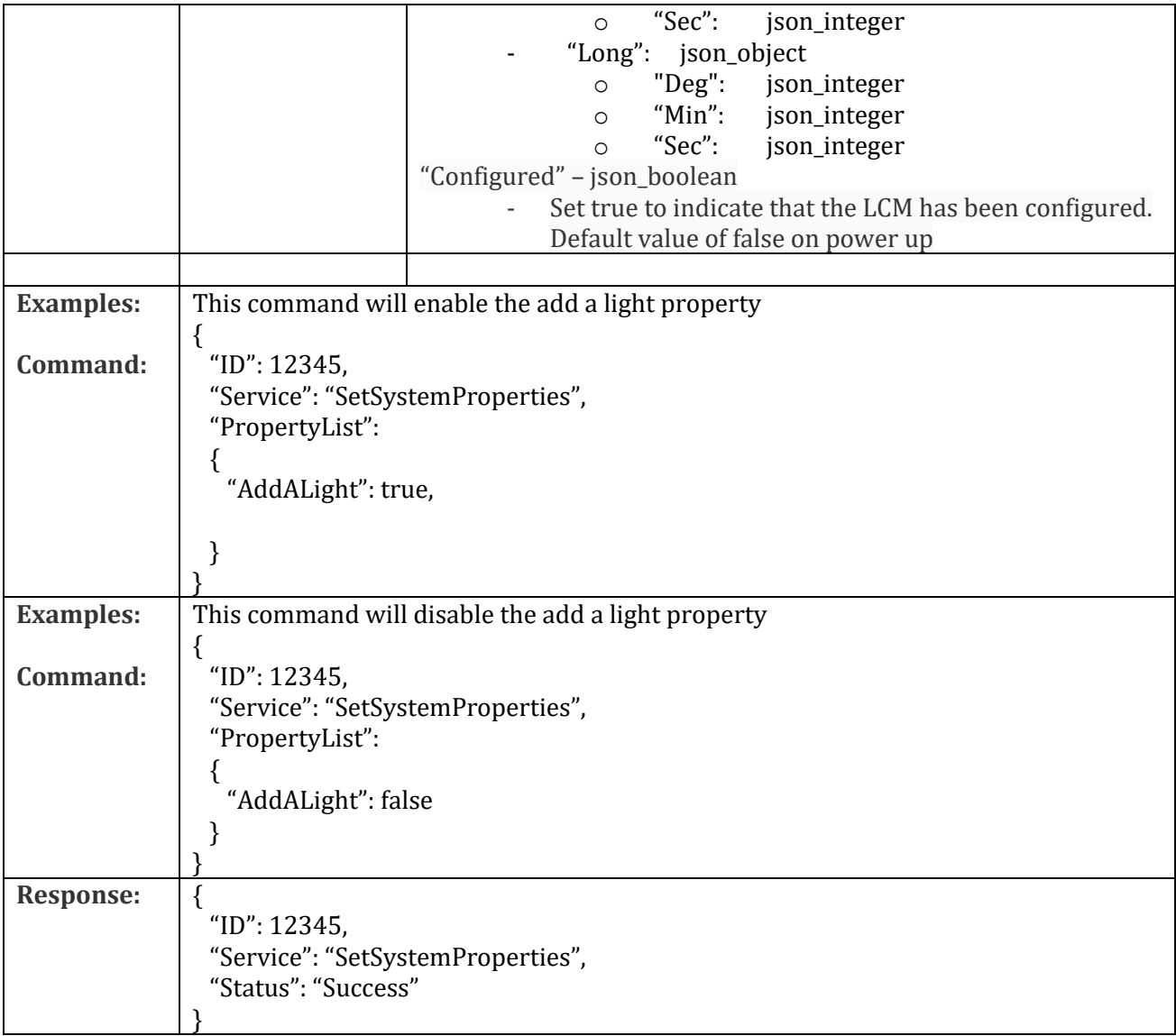

# <span id="page-12-0"></span>**ReportSystemProperties**

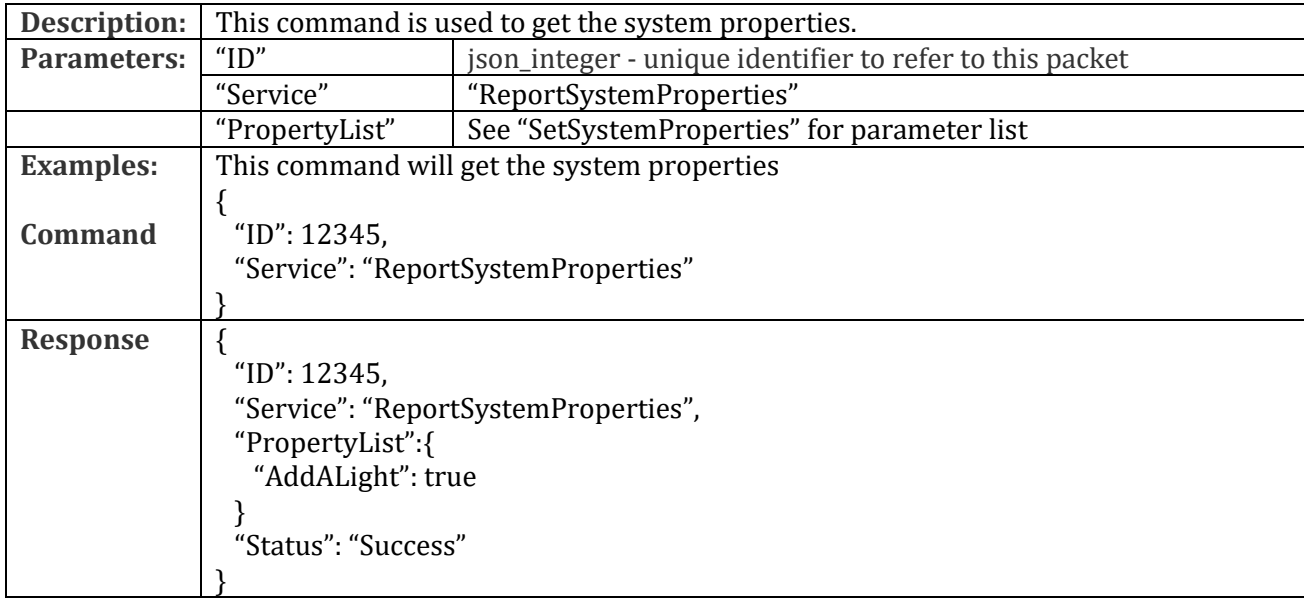

# <span id="page-13-0"></span>**SystemPropertiesChanged**

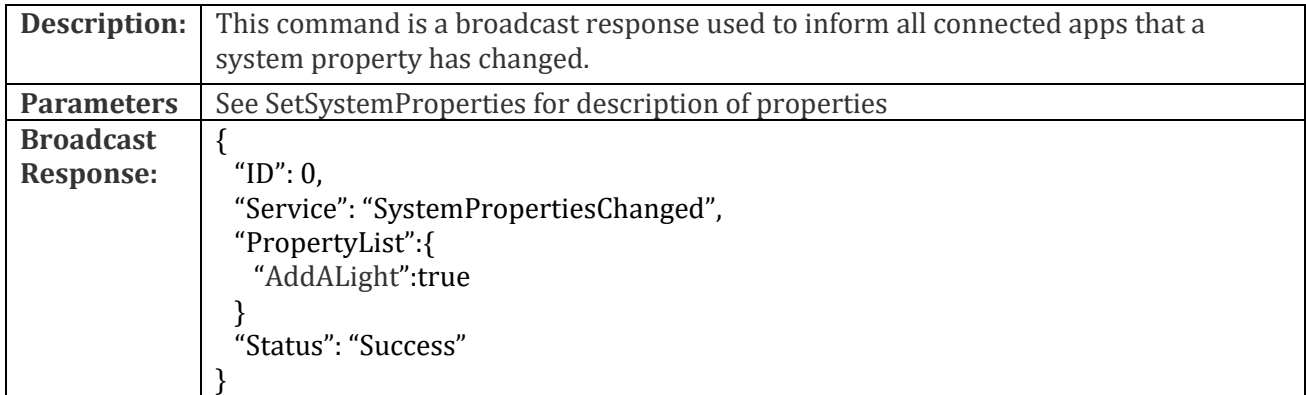

# <span id="page-13-1"></span>**TriggerRampCommand**

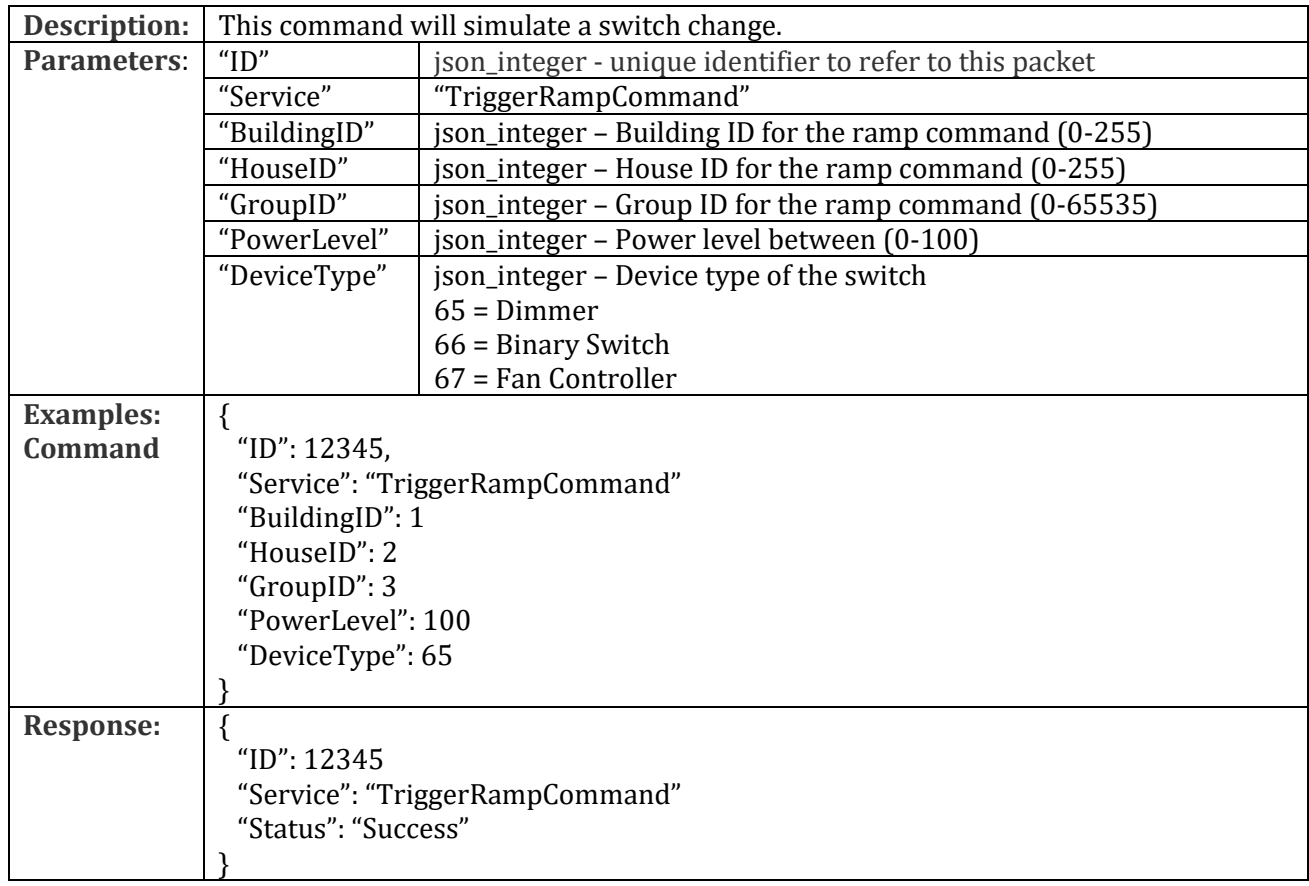

# <span id="page-13-2"></span>**TriggerRampAllCommand**

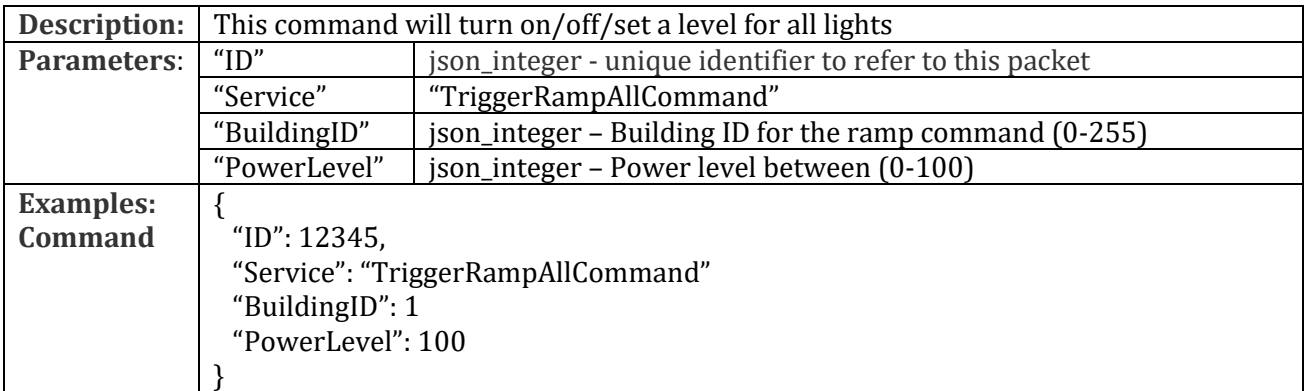

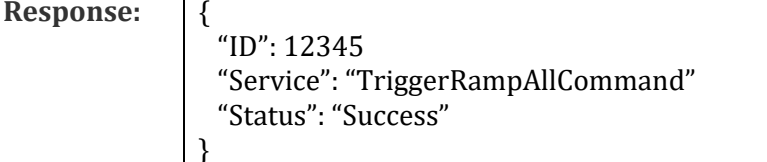

# <span id="page-14-0"></span>**Scenarios**

### <span id="page-14-1"></span>**Power Up**

- On power up, the controller will read data structures from memory, restoring house ID, time zone, zip code, zones, and scenes.
- The controller will read time from the time server.
- The controller will read sunset and sunrise times from the weather server at weather. vantagecontrols.com and set a timer to read these every day, setting sunrise and sunset for today and tomorrow.
- The App should send a ListZones command
	- o The App should then iterate through all of the zones, sending a ReportZoneProperties.
- The App should send a ListScenes command
	- o The App should then iterate through each scene, sending a ReportSceneProperties command

### <span id="page-14-2"></span>**System Set Up from ground zero**

- The APP should send a "SetSystemProperties" with the property AddALight=true. The APP should then prompt the user to press any switch.
	- $\circ$  The LCM will then receive a ramp command from that top dog device and use that house ID to set the global house ID.
	- o The LCM will send a "ZoneAdded" with the new Zone ID to the APP.
- The user can now identify all of the zones in the house
	- o On user command, the APP will send a "SetSystemProperties" command with the property AddALight=true.
	- $\circ$  The APP will then prompt the user to press the next switch they want to identify.
	- o When they press the switch, the LCM will receive a RAMP command and determine if the house ID matches the initial one identified. If so, a "ZoneAdded" with the next Zone ID slot is returned to the APP.
	- o The APP can then send a "SetZoneProperties" with a unique name for the zone and power level, if wanted for that switch.
- Once all zones are set up, The App can send a List Scenes command
	- $\circ$  It will then iterate through each scene, setting up scenes by sending a ListSceneProperties command

### <span id="page-14-3"></span>**Add a Light once system is running**

- The App knows the current state of the LCM, i.e.: all lights are known
- The user physically adds a new light to their home. The lights must be bound to the house ID by the installer by following the directions provided by with the device.
- The user will need to add a light from the APP.
- When the LCM detects a ramp command from the device (the user physically presses the light switch), a ZoneAdded response will be broadcast, with the new zone ID as a parameter, as long as there is space in the zone array.

• The app should send a ReportZoneProperties to that zone, for default information. Default values are as follows: Name: zone XX (where XX is zone ID), Power Level: value set based on command from the switch, State: value set based on command from the switch, Ramp Rate:50

#### <span id="page-15-0"></span>**Light Value Changed**

- This scenario will occur when the user physically changes the value of the light by hitting the switch.
- The LCM will receive a 'Ramp' command from the light with the new values physically set by the user.
- The LCM will broadcast a ReportZonePropertiesChanged, with parameters set to the values received by the device, usually Power Level (1-100) and state (true/false).

#### <span id="page-15-1"></span>**Create a scene**:

- API will send "CreateScene" with all scene properties filled in, but no Scene ID (SID)
	- o LCM will verify have room for another scene, send error if not
	- o LCM will verify that all of the parameters are OK, send error if not
	- o LCM will generate a scene with new Scene ID
		- Send back "CreateScene", Status:Success
		- Broadcast "SceneCreated", "SID":x (where x is an integer scene id)

#### <span id="page-15-2"></span>**Delete a scene**:

- API will send "DeleteScene" with SID
	- o LCM will verify scene id, send error if SID doesn't exist
	- o LCM will delete the scene from the Scene array
	- o Send back "DeleteScene", Status:Success
	- o Broadcast "SceneDeleted", "SID":x (where x is an integer scene id)

#### <span id="page-15-3"></span>**Change a scene property**:

- API will send "SetSceneProperties" with SID and changed property
	- o LCM will verify scene id, send error if SID doesn't exist
	- o LCM will verify property, send error if property invalid
	- o LCM will change the scene property in the Scene array
	- o Send back "SetSceneProperties", Status:Success
	- o Broadcast "ScenePropertiesChanged", "SID":x , property changed

#### <span id="page-15-4"></span>**Scene is executing**:

- When a scene starts executing by the LCM, the LCM will broadcast "ScenePropertiesChanged" with SID and "Runnning":True
- When the scene is complete, the LCM will broadcast "ScenePropertiesChanged with SID and "Runnning":False.

### <span id="page-15-5"></span>**Power Up / Down Rules**

• Receive async rf ramp command from top dog device, the LCM performs the following:

```
if addALightMode
```

```
{
  if we have no zones in our zoneArray
  {
    set our houseID
  }
  if the rf packet groupID doesn't match any group id in our zoneArray
  {
    find the first available slot in our zone array for this new zone
    fill in zoneArray slot with defaults
    fill in zoneArray slot with rf packet info
     json broadcast ZoneAdded
     set addALightMode false
    json broadcast SystemPropertiesChanged for addALightMode property
  }
  else
  {
    this is a ramp command for someone in our list, call:
    HandleTargetValue(groupID, targetValue)
 }
}
else
 { // addALightMode == false
  if packet house id matches our house
   {
   if the group id is in our zoneArray
   {
      HandleTargetValue(groupID, targetValue)
   }
  }
}
```

```
//-------------------------------------------------------------------------------------
  HandleTargetValue(groupID, targetValue)
 {
   find zoneArray slot matching groupID
    if targetValue not zero
    {
     if zone state property was false
     {
       set zone state property to true
       tag announcePropertyBitmask for state property
      }
     if zone level property doesn't match targetValue
      {
       set zone level property
        tag announcePropertyBitmask for level property
     }
    }
   else
    { // targetLevel == 0
     if zone state was true
      {
        set zone state property to false
       tag announcePropertyBitmask for state property
     }
   }
   if announcePropertyBitmask
   {
      build PropertyList based off of announcePropertyBitmask
      broadcast zonePropertiesChanged with created PropertyList
```
- }
- } • Receive SetZoneProperties from App
	- o If sent Power state:true
		- Set power state in LCM to true
		- Send ramp command to top dog device with power level setting stored in LCM
		- send ZoneChanged to App
	- o If sent Power state:false
		- Set power state in LCM to false
		- **E** Send ramp command to top dog device with power level =  $0$
		- Power Level setting in the LCM does not change
		- If power was true, then send ZoneChanged to App
	- o If Power Level > 0
		- Local LCM power setting is set to level sent in by App
		- If device is currently On, (power state = true)
			- the ramp command with new power level is sent to the top dog device
			- send ZoneChanged to App
		- If device is currently Off, (power state = false)
			- Nothing is sent to the top dog device
	- $\circ$  If Power level == 0
		- error